**Department of Information Systems and Operations Management** 

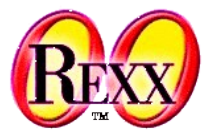

### **Multithreaded Programming in ooRexx** Understanding the ooRexx MT Concepts

### The 2024 International Rexx Symposium Brisbane, Queensland, Australia March  $3^{\text{rd}}$  – March  $6^{\text{th}}$  2024

Vienna University of Economics and Business □ Welthandelsplatz 1, D2-C4 1020 Vienna Prof. Rony G. Flatscher

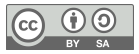

### **Overview**

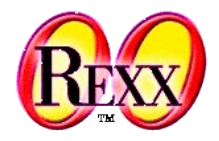

- Multithreading (MT) concepts in ooRexx
- MT related keyword statements in method routines
	- REPLY keyword statement
	- GUARD keyword statement
- .Message class
	- Allows for dispatching messages synchronously or asynchronously
	- Message objects can be used in the .Alarm class to dispatch messages later
- Roundup

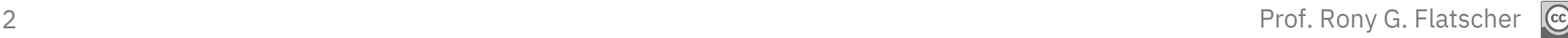

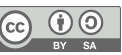

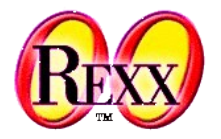

- Can be triggered using message objects and within method routines
- By default all method routines are guarded
	- A guarded method can only execute, if it has the object's scope lock
	- All methods of a class are in the same "scope"
		- Only one of the guarded methods in the same scope can execute, all other methods are blocked
		- A running guarded method can invoke other guarded methods in the same scope
- It is possible to define a method as UNGUARDED
	- Unguarded methods can always run concurrently
	- Unguarded methods are not controlled (guarded) by the object's scope lock
	- Watch out: unguarded methods can concurrently change attribute values!
- $\bullet$  Synchronize access to attributes, e.g. with an .EventSemaphore or a .MutexSemaph<del>ore</del> .  $\bullet$

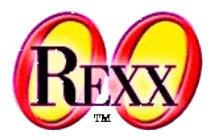

- ooRexx is a powerful interpreter that
	- Allows mutiple Rexx interpreter instances to run concurrently in the same process
		- Each Rexx interpreter instance has a distinct . local environment and shares the global .environment directory
	- Each ooRexx program can take advantage of multithreading where each concurrently executing *activity* gets run on a proper operating system *thread*
	- Maintains an object scope lock for all methods of the same class ("scope")
		- The object's scope lock is used to guard the execution of guarded methods in the same scope
		- Guarded methods in superclasses are guarded separately according to their scope
		- By defaul, t guarded methods can execute in parallel if they stem from different scopes
			- *Intra* object concurrency
	- Allows safe concurrent execution of methods in different instances (objects)
		- *Inter* object concurrency

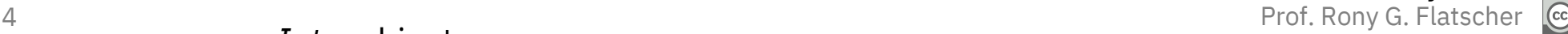

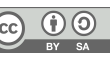

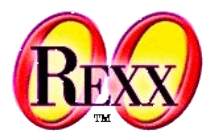

- Object Rexx default behaviour (continued)
	- All methods are GUARDed by default (as a side effect access to attributes gets serialized)
		- Within a class ("scope") by default only one guarded method can be executed for one and the same object if it acquired the object's scope lock, all other guarded methods of that class (scope) get blocked
			- An object's scope lock is acquired when a guarded method gets invoked
			- An object's scope lock gets released when a guarded method ends execution
		- Methods of one and the same object defined in different superclasses (scopes), are able to run concurrently (intra-multithreading)
- The keyword UNGUARD of a method directive allows that method to run concurrently with any other method in that class for one and the same object
	- There is no exclusive access protection of the object and its attributes!

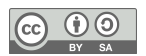

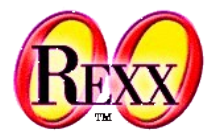

- Object Rexx default behaviour (continued)
	- It is possible to kick off multithreading at runtime from within methods
		- REPLY keyword statement (only available within a method)
			- Same effect as the RETURN statement
				- Calling program receives execution control (continues to run), **but**
				- In addition the remaining statements of the method continue to run as a new activity concurrently on a new thread!
			- Optionally the REPLY statement may return a value to the calling program
			- After the REPLY keyword statement an EXIT or a RETURN keyword statement must not supply a return value
			- Note: the object's scope lock of a guarded method will get released upon executing the REPLY keyword statement and will get reacquired on the new thread for executing the remaining statements

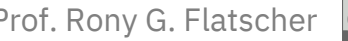

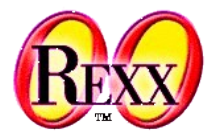

- It is possible to determine at runtime whether methods are allowed to be executed concurrently with other methods of the same class (scope) for one and the same object
	- GUARD
		- GUARD ON instruction
			- **Waits until it gets the object's scope lock** if another method holds the object's scope lock already, then execution is halted until the other method releases the object's scope lock
		- The GUARD OFF instruction releases the object's scope lock and makes the method unguarded
	- Effcient safeguarding of "critical segments"
		- Waiting for exclusive access can be made dependent on a given value appearing in an attribute of the object (GUARD ON WHEN ...)
		- Waiting for the object's scope lock being relesed can be made dependent on a given value appearing in an attribute of the object (GUARD OFF WHEN ...)

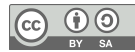

### **REPLY Keyword Instruction, 1**

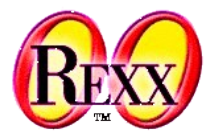

- REPLY returns control to the caller and can have a return value
- Remaining method statements constitute a separate *activity* being executed on a separate *thread*
- Notes ad the following example
	- The execution is not necessarily sequential (synchronous) anymore
		- The main program may end before the concurrently executing activities end
	- As all the methods are guarded, only the one holding the object's scope lock can execute blocking all others
		- All the other guarded methods have to wait until the object's scope lock gets released such that one of the next guarded methods can acquire the object's scope lock and becomes eligible to run

### **REPLY Keyword Instruction, 2**

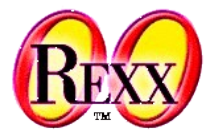

a=*.x*~new b=*.x*~new c=*.x*~new fifo=*.fifo*~new *-- a FIFO buffer* .local~repetitions = 50 a~testwrite(fifo, "from\_a") b~testwrite(fifo, "FROM\_B") c~testread(fifo) say "after testread"

#### ::class X

::method testwrite *-- guarded* use arg fifo, msg1 REPLY do i=1 to *.repetitions* fifo~write(msg1 i) **End** ::method testread *-- guarded* use arg fifo **REPLY** 

do while  $f$ ifo~items >  $\theta$ 

i=fifo~read

say i

end

```
::class FIFO -- first-in, first-out
::method init -- guarded
  expose buffer
  buffer=.queue~new
::method write -- guarded 
 expose buffer
  use arg tmp
  buffer~queue(tmp)
::method read -- guarded
  expose buffer
  return buffer~pull
::method items -- guarded
```
expose buffer

return buffer~items

### Output:

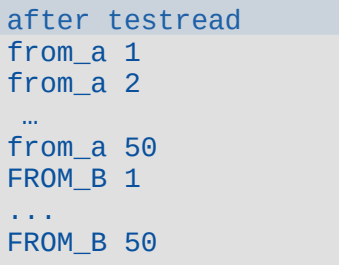

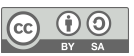

# **REPLY and GUARD ON|OFF, 1**

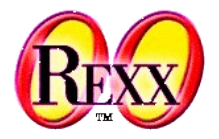

- REPLY returns control to the caller the remaining statements get executed on a new activity (thread)
- The FIFO class uses GUARD ON WHEN and GUARD OFF WHEN
	- Demonstrates how to use some lock attribute to control execution in critical sections of code
	- Attribute lock gets defned in constructor and is accessed from the method routines sheltering critical sections of code with the help of the GUARD keyword instruction
	- Notes
		- Changing the value of the attribute lock is done only when the object's scope lock could be obtained such that no concurrent change of the attribute is possible
		- This is a pedagogical example, code could be simpler

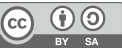

### **REPLY and GUARD ON|OFF, 2**

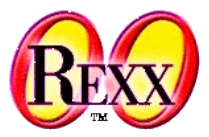

a=*.x*~new b=*.x*~new c=*.x*~new fifo=*.fifo*~new *-- a FIFO buffer* .local~repetitions = 50 a~testwrite(fifo, "from\_a") b~testwrite(fifo, "FROM\_B") c~testread(fifo) say "after testread"

#### ::class X

::method testwrite *-- guarded* use arg fifo, msg1 REPLY do i=1 to *.repetitions* fifo~write(msg1 i) **End** 

::method testread *-- guarded* use arg fifo REPLY do while  $f$ ifo~items >  $\theta$  i=fifo~read say i end

::class FIFO ::method init *-- guarded* expose buffer lock buffer=*.queue*~new lock=.false

::method write UNGUARDED expose buffer lock GUARD ON WHEN lock=.false lock=.true GUARD OFF use arg tmp buffer~queue(tmp) *-- queue item* GUARD ON lock=.false

```
::method read UNGUARDED
  expose buffer lock
  GUARD ON WHEN lock=.false
 lock= true
  GUARD OFF
  data=buffer~pull -- get item
  GUARD ON
  lock=.false
  return data
```
::method items *-- guarded* expose buffer return buffer~items

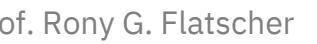

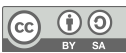

### Output:

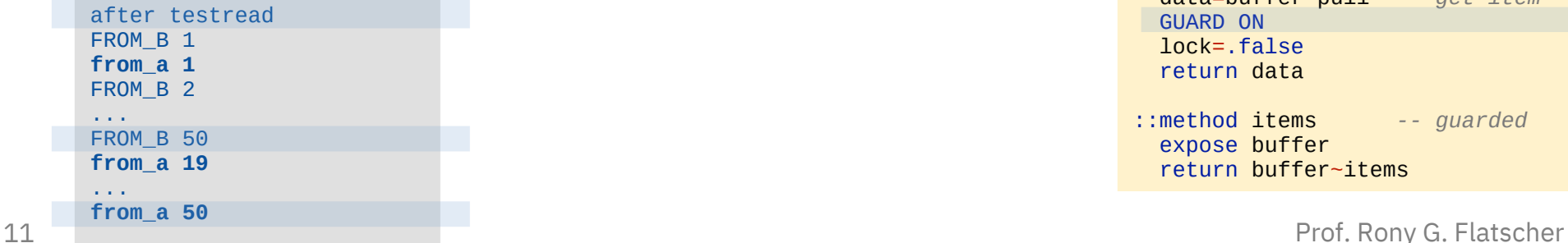

### **Class MESSAGE, 1**

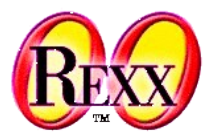

### ● **.Message** class

- Two possibilities to dispatch messages
	- SEND synchronous execution
		- Execution proceeds, after the message was completely carried out
	- START asynchronous execution (multithreading)
		- Message is dispatched and invokes the method as an activity on a sepearate thread
		- Execution of the calling program proceeds concurrently
- Additional interesting methods in the Message class
	- COMPLETED returns .true or .false, indicating whether the message has completed, i.e. the invoked method has completed
	- RESULT waits for and returns the result of an (asynchronously) executing method
	- NOTIFY allows sending a message to an object to notify it that the message has finished executing

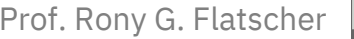

### **Class MESSAGE, 2**

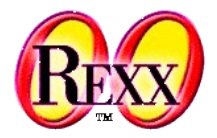

- Alarm class expects a message object as its first argument
	- Allows for sending the message at a later time
	- Allows for notifcation callbacks
	- Dispatching the message can be cancelled (cf. CANCEL method)

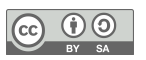

### **Using Class MESSAGE, no REPLY!**

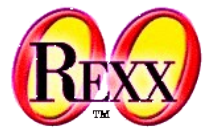

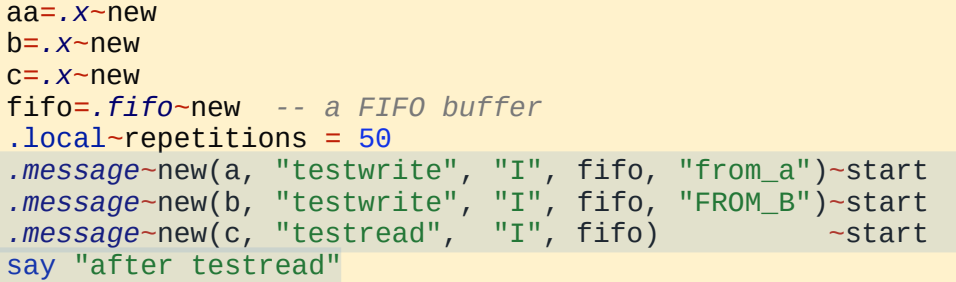

### ::class X

::method testwrite *-- guarded* use arg fifo, msg1 do i=1 to *.repetitions* fifo~write(msg1 i) end

::method testread *-- guarded* use arg fifo do while  $f$ ifo~items > 0 i=fifo~read say i end

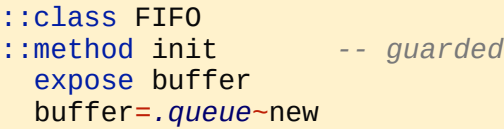

- ::method write *-- guarded* expose buffer use arg tmp buffer~queue(tmp)
- ::method read *-- guarded* expose buffer return buffer~pull

::method items *-- guarded*  expose buffer return buffer~items

### Output:

after testread from\_a 1 from\_a 2 … from\_a 50 FROM B 1 ... FROM\_B 50

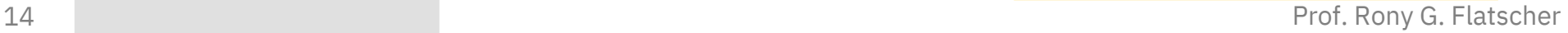

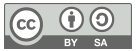

## **Using OBJECT's START-method, no REPLY!**

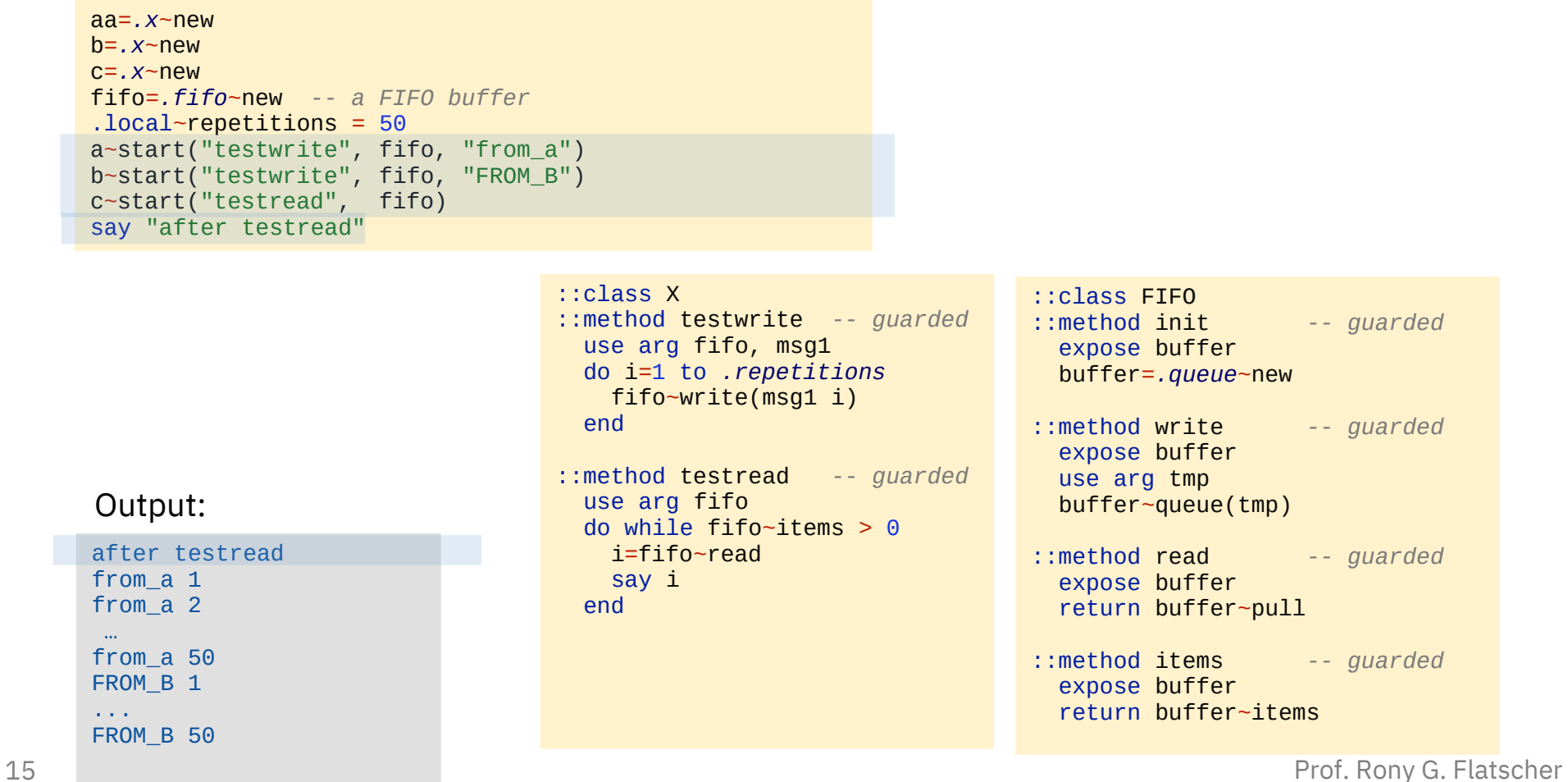

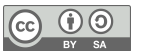

# **Synchronizing Activities**

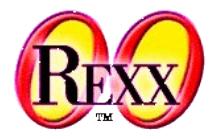

- Executing activities (threads) concurrently
	- How to determine whether all concurrently executing activites (threads) have stopped?
- Example class **Waiter**
	- Simple class whose only *instance* method "wait" is to run in the background for a random length of time
	- Number of running activites (threads) is counted with a class attribute
	- *Class* method "wait" blocks until counter drops to 0 and returns then to the caller/invoker
	- Original idea and code: cf. Ian Collier, news:comp.lang.rexx, 2004-11-09

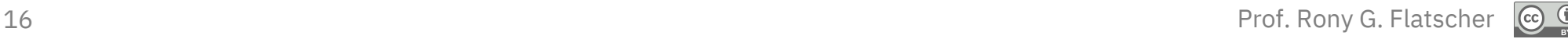

### **Class WAITER, Waiting on Threads …**

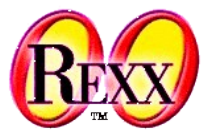

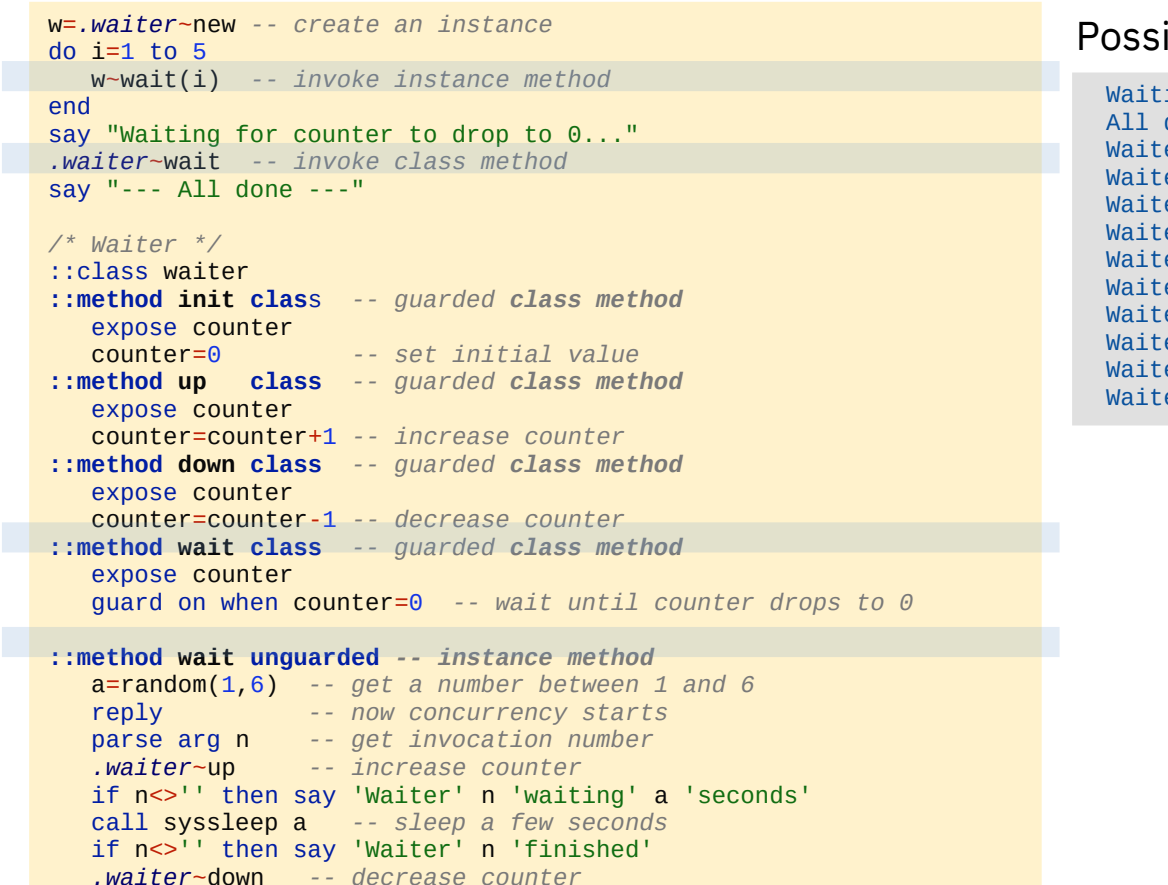

### $ible$  Output:

ing for counter to drop to  $0...$ done er 5 waiting 4 seconds er 1 waiting 2 seconds er 3 waiting 5 seconds er 4 waiting 4 seconds er 2 waiting 1 seconds er 2 finished er 1 finished er 5 finished er 4 finished er 3 finished

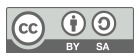

# **Roundup**

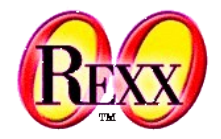

- ooRexx makes it easy to create multithreaded programs
	- Keyword statements REPLY and GUARD in method routines
	- . Message class to dispatch messages asynchronously with START
		- Message objects can be used for the .Alarm class to dispatch message later
	- ooRexx root class .Object offers a START method to simplify multithreading
- Have fun exploring multithreading with ooRexx!

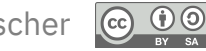